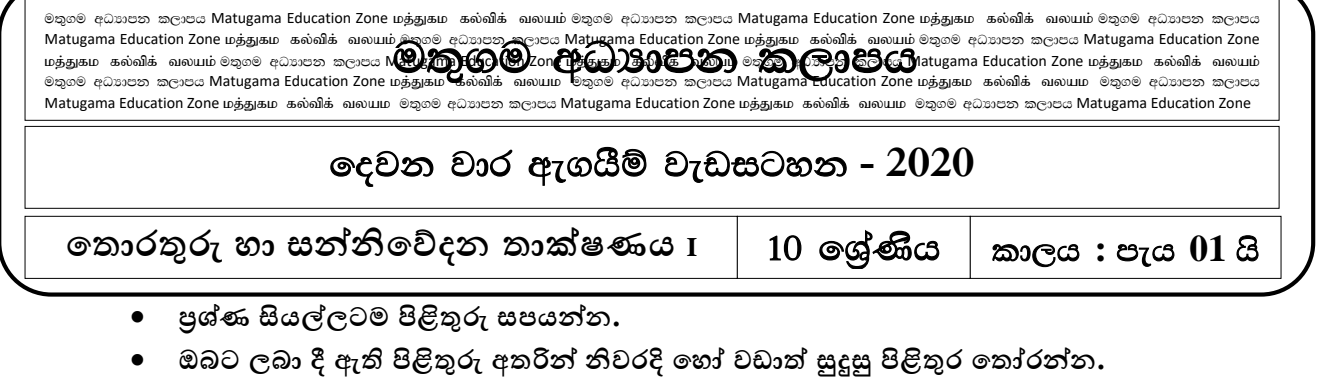

## *1. '' 30cm x 18cm* එම **කළුසුදු** ඡොයොරූපය රොමු කර ඇත.*''*

මෙම පුකාශයේ ඉරිඇදි වචන වලින් දක්වා ඇති යෙදූම් පිළිබද අනුපිළිවෙල නිවැරදිය සටහන් වන පුකාශය දක්වන්න.

- i. ගුණොත්මක දත්ත දක්වො ඇත.
- ii. පුමාණාත්මක දත්ත දක්වා ඇත.
- iii. ගණොත්මක සහ පුමාණාත්මක දත්ත දක්වා ඇත.
- iv. ප්රමොණොත්මක සහ ගුණොත්මක දත්ත දක්වො ඇත.
- $2$ . දත්ත හා තොරතුරු සම්බන්ධයෙන් පහත දැක්වෙන පුකාශ අතුරෙන් නිවැරදි පුකාශය කුමක්ද?
	- i. තතොරතුරු සකස් කර දත්ත ලබොගත හැකිය.
	- ii. දත්ත වලින්න ඵලදොයි තීරණවලට එලඹිය හැකිය.
	- iii. පූර්ණ, නිරවදා ,අදාල හා කාලීන තොරතුරු ලබා ගත හැක්කේ සැකසූ දත්ත මගිනි.
	- iv. තතොරතුරක වටිනොකම කොලය ගතවීමත් සමග වැඩිතේ.
- 3. අනුකලින පරිපථ භාවිතාව ආරම්භ වූයේ.
	- i. පළමු පරම්පරොතේ පරිගණක වලය.
	- ii. තදවන පරම්පරොතේ පරිගණක වලය.
	- iii. තතවන පරම්පරොතේ පරිගණක වලය.
	- iv. සිේවන පරම්පරොතේ පරිගණක වලය.
- 4. I-Pad පරිගණක වර්ගීකරණය අනුව අයත් වන්නේ .........................යටතේය.
	- i. පුද්ගල පරිගණක
	- ii. කුඩා පුමාණයේ පරිගණක
	- iii. ක්ෂුදු පරිගණක
	- iv. විතය්ෂ වර්ගත පරිගණක
- 5. භාණ්ඩයක් හෝ සේවාවක් පිළිබදව එම ආයතනයේ වෙබ් අඩවියෙන් වැඩි දුර තොරතුරු ලබාගැනීම සදහො බහුලව භොවිතො කල හැක්තක්.
	- i. ස්වයංකීය ටෙලර් යන්තු (ATM) කාඩ් පත.
	- ii. QR තක්තය.
	- iii. ජොතයන්නතර සම්මත තපොත් අංකය (ISBN අංකය)
	- iv. තීරු තක්තය (Bar Code)

6. ශ්රී ලංකො රජය හො සම්බන්නධ කටයුතු කර ගැනීමට සහ රොජය තතොරතුරු ලබො ගැනීමට අනුමත තවබ් අඩවිය කුමක්ද?

- i. [www.gov.lk](http://www.gov.lk/) iii. [www.pub.lk](http://www.pub.lk/)
- ii. [www.schoolnet.lk](http://www.schoolnet.lk/) iv. [www.srilankan.lk](http://www.srilankan.lk/)
- 7. මානව සම්පත් කළමණාකරණයට යොදාගත හැකි තොරතුරු හා සන්නිවේදන උපාංගයක් වන්නේ.
	- i. ඇඟිලි සළකුණු සුපරීක්ෂකය. (Finger Print Scanner)
	- ii. ස්වයංකීය ටේලර් යන්තුය.(ATM)
	- iii. තීරු තක්ත කියවනය. (BAR Code Reader)
	- iv. විදායුත් තන්තු රේඛීය යන්තුය (ECG)

8. පහත සඳහන් පරිගණක ජාල වර්ග සලකන්න.

- A. පාසල් පරිගණක විදාහගාරයේ පරිගණක ජාලය.
- B. ලංකො බැංකුතේ යොඛො සියල්ලම ඇතුලත් පරිගණක ජොලය.
- C. මහජන බැංකුතේ එක් යොඛොවක ඇති පරිගණක ජොලය.

D. යම් තගොඩනැිනල්ලක් තුල පවතින WI-FI පරිගණක ජොලය.

ඉහත ජාල වර්ග අතරින් ස්ථානීය පුදේශ පරිගණක ජාලයකට අයත් වනුයේ........................ජාල පමණි

- i. A,B සහ C iii. A,B සහ D
- ii. A,C සහ D iv. B,C සහ D

9. පහත පිළිතුරු අතරින් දැක්වීමේ උපාංග පමණක් ඇතුළත් පිළිතුර වන්නේ.

- i. Joy Stick, Bar code Reader, Mouse
- ii. Mouse, Touch Screen, Light Pen
- iii. Touch Screen, Key Board, Light Pen
- iv. Light Pen, Joy Stick, Bar code Reader

 $10$ . පහත දැක්වෙන පුකාශ සලකා බලන්න.

- A. යතුරු පුවරුව (Key Board) ආදොන උපොංගයකි.
- B. ෙතමොනිටරය (Monitor) පුතිදාන උපාංගයකි.
- C. සුසංහිත තැටි (Compact Disk) ආචයන උපොංගයකි.

**ඒවායි් කු න ඒවා පතය හේද?**

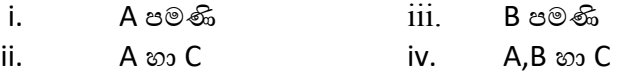

- 11. ිබලයක අඩංගු බිටු ප්රමොණය
	- i. 8 ii. 4 iii. 16 iv. 32

12. 10001012 හි දශමය අගය වන්නේ,

i. 67 ii. 72 iii. 105 iv. 69

- 13. පහත අගයන් අතරින් නිරූපණය තොවන්නේ
	- i.  $255_{10}$  ii.  $11111111_2$  iii.377<sub>8</sub> iv . 10000000<sub>2</sub>
- 14. සංඛාහ පද්ධති පිළිබඳ නිවැරදි පුකාශය වන්නේ,
	- i. ෂඩ් දශමය සංඛාහ පද්ධතිය තුලදී  $0$  සිට  $9$  දක්වා සංඛාහන්ක පමණක් භාවිතා වේ .
	- ii.  $\epsilon$  උීවීමය සංඛායා පද්ධතියේදී  $0$  හා  $1$  යන සංඛායාන්ක පමණක් භාවිතා වේ.
	- iii. අෂ්ඨමය සංඛයො පද්ධතිය තුල A,B,C,D,E හො F යන සංතක්ත භොවිතො කරයි.
	- iv. ද්විමය සංඛයොවක් අෂ්ඨමය සංඛයොක් බවට පත්කල තනොහැක.
- $15$ . යුනිකේත පද්ධතියේ බිටු  $16$ ක් භාවිතා වේ .මෙයින් නිරූපණය කළ හැකි උපරිම කේත ගණන කොපමණද $?$ 1.  $266$  කි. 2.  $28 \times 28$  කි. 3.  $27$  කි. 4.  $24$  කි.
- $16$ . පහත දැක්වෙන ඒවයින් BCD සංඛායාවක් නොවන්නේ

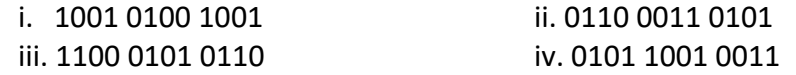

- 17. ASCII කේත කුමයේදී V අනුලක්ෂණය 1010110 2 ලෙස නිරූපනය වේ නම් Z අනුලක්ෂණය නිරූපනයට අදාල ASCII කේතය වන්නේ,
	- i.  $1011101_2$  ii.  $1011101_2$  iii.  $1111010_2$  iv.  $1011010_2$
- $18$ . පාඨමාලාවක් සදහා විෂයයන් තෝරා ගැනීමේදී ඔබට මූලික ගණිතය (M) තෝරා ගැනීම අනිවායීය වන අතර පරිගණක විදාහව (C) හා වාහපාර ගිණුම්කරණය (A) යන විෂයයන් ලෙකෙන් එකක් තෝරා ගැනීමට සිදුවේ. අපේක්ෂකයන් විෂයයන් තෝරා ගැනීම පහත සදහන් කුමකින් පෙන්නුම් කරයිද?

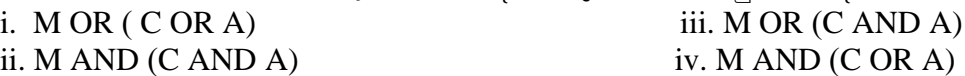

19. එක්තරො සම්මුඛ පරීක්ෂණයකට ඉදිරිපත්වන පුද්ගලතයකුට එම සම්මුඛ පරීක්ෂණය සමත්විමට නම් ලිඛිත )  $W$  ,(වාචික ) $O$  (හා පුායෝගික ) $P$ ( යන පරීක්ෂණ වර්ග  $3$ කට සහභාගී වීමට සිදුවේ .ලිඛිත පරීක්ෂණය සමත්වීම අනිවාර්ය වන අතර වාචික හා පුායෝගික යන පරීක්ෂණ 2න් එකක් පමණක් සමත්වීම පුමාණවත් තේ.

**හ සපුද්ගලටලාසපම්මුඛසයරීක්ෂ ලසප ත්සවී මසඅදාලටසතාර්කිකසප්රකාශ්ලසව්හ්,**

- i. W AND (P OR O) ii. P AND O AND W iii. P OR O NOT W iv. NOT (P OR O) AND W
- $20$ . පහත දැක්වෙන තර්කන පරිපථයේ සතානා වගුව හා තුලා සතානා වගුවක් සහිත තර්කන පරිපථය කුමක්ද?

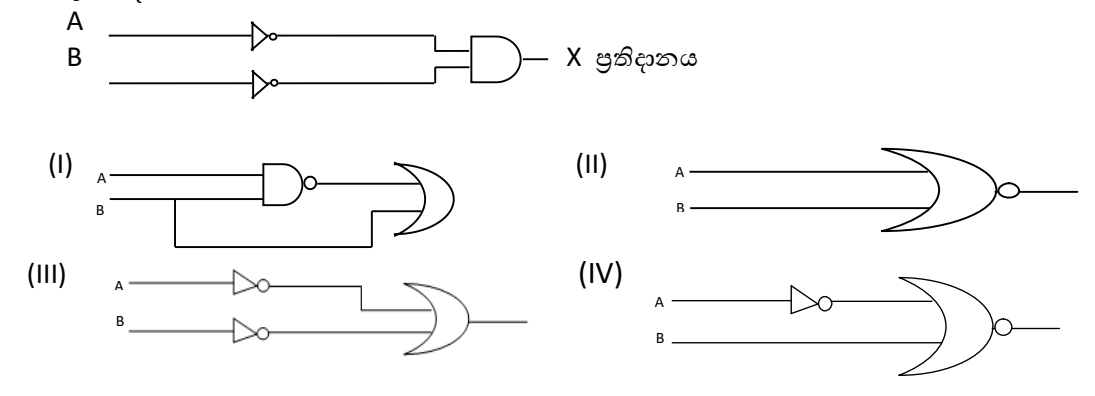

21.

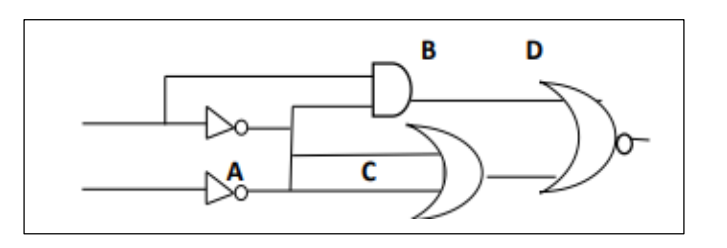

**A, B, C, D තර්කකසද්වාරසිළලිහවලි්සදක්වාසඇත්හත්** (i) AND, NOR, OR, NOT (ii) NOT, OR, NOR, AND (iii) OR, NOT, AND. NOR (iv) NAND, OR, NOT, AND

- 22. ලිපි ලෙඛණ සකස් කිරීමේදී අප යොදා ගන්නා වචන වෙනුවට එම අදහස ගෙන දෙන වෙනත් වචන තසොයො ගැනීමටත් අවයයය ස්ථොනයට තයොදො ගැනීමටත්......................... ප්රතයෝජනවත් තේ.
	- (i) අක්ෂර විනායාසය සහ වායාකරණ (Spelling  $\&$  Grammar)
	- (ii) යබ්ධ නිධිය (Thesaures)
	- $(iii)$  වචන සෙවිම හා පුතිස්ථාපනය (Find  $\&$  Replace)
	- (iv) මුද්රණ තපරදසුන (Print Preview)
- 23. වදන් සැකසුම් ලේඛණයක පෙර දැක්ම (Print preview) සදහා භාවිත කලහැකි මෙවලම කුමක්ද?
- (i)  $ABC$  (ii)  $\Box$  (iii)  $\Box$  (iv) 24. වදන් සැකසුම් මෘදුකාංගවල සාමානාගයන් භාවිතා වන කෙටි මං යතුරු සම්බන්ධව පහත දක්වා ඇති වගන්ති සලකා බලන්න. A - CTRL + H වචන ප්රතිස්තොපනය කිරීම  $B$  -  $CTRL + X$  අකුරු /වස්තු ඇලවීම  $C$  -  $CTRL + C$  අකුරු /වස්තු පිටපත් කිරීම **ඉ තසකු නසවග්තිලසනිවරදිසහේද?** (i) A හො B පමණි (iii) B හො C පමණි (ii) A හො C පමණි (IV) A, B හො C සියල්ලම 25. පැතුරුම්පතක තකෝෂයකට දත්ත ඇතුළත් පරොසතයහි දකුණු පස පහල තකෝෂය තවත ගමන්න කිරීම සඳහො භාවිතා කලහැකි යතුරු සංයෝජනය වන්නේ, (i) Ctrl + home (ii) Ctrl + Page Up (iii) Ctrl + Down (iv) Ctrl + End  $26$ . යුනිකේත පද්ධතියේ බිටු $16$  ක් භාවිතා වේ . මෙයින් නිරූපණය කළ හැකි උපරිම කේත ගණන තකොපමණද? i .266 කි . iii .28 x 28 කි. iii .27 කි. iv .24 කි. 27. පරිගණක තාක්ෂණයේ පළමු පරම්පරවේ සිට නූතන පරම්පරාව දක්වා පරිණාමයේදී පහත සදහන් කුමක් සිදුවීද?  $(i)$  මිලෙන් අධික විශාල පරිගණක බිහි වීය. (ii) යාවත්කාලීන කිරීම් පහසුවිය (iii) වැඩි තාප පුමාණයක් නිපදවිය (iv) තේගය හො විදුලි පරිතහෝජනය වැඩි විය. 28. ASCII කේත කුමයේදී V අනුලක්ෂණය 1010110 2 ලෙස නිරූපනය වේ නම් Z අනුලක්ෂණය නිරූපනයට අදොල  $\overline{\text{ASCII}}$  කේතය වන්නේ, (1)  $1011101_2$  (III)  $1011101_2$ (II)  $1111010_2$  (IV)  $1011010_2$ 29. දත්ත සන්නිවේදනයේ දි යොදා ගන්නා නියමු මාධා සඳහා උදාහරණ වන්නේ, i. ඇඹරූ කම්බි යුගල , සමක්ෂක යොත් , පුකාශ තන්තු ii. ඇඹරූ කම්බි යුගල , සමක්ෂක තයොත් , තර්ඩිතයෝ තරංග
	- iii. රේඩියෝ තරංග ,පුකාශ තන්තු ,අධෝරක්ත කිරණ
	- $iv$ . පුකාශ තන්තු ,අධෝරක්ත කිරණ ,විදාහ් චුම්භක තරංග

30. **023.08080** සඳහා වැඩිම වෙසෙසි අගය හා අඩුම වෙසෙසි බිටුව සොයන්න.

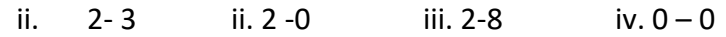

**ය තසදැක්හවනසයැුරු ම්මයත්සහකාමපසඇසුරි් 31, 32, 33,34,35 ප්රශ්ණනසවලටමසිළලිුරු සපයල්න.**

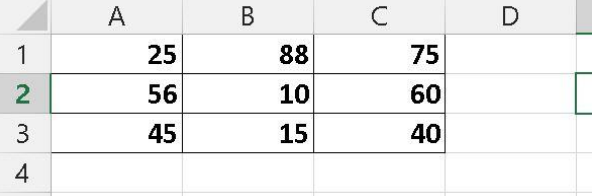

 $31$ . ඉහත පැතුරුම්පත් කොටසට අදාලව  $D1$  තෝෂයේ =A1+B1-C1 යන සුතුය ඇතුලත් කළවිට ලැබෙන අගය වන්නේ

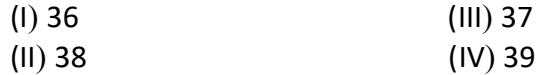

 $32.$  ඉහත පැතුරුම්පත් කොටසට අදාලව D3 කෝෂයේ =A3/B3\*C3 යන සුතුය ඇතුලත් කළවිට ලැබෙන අගය වන්නේ

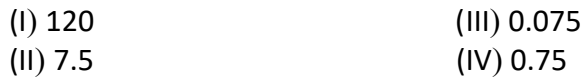

- 33. ඉහත පැතුරුම්පත් කොටසට අදාලව D2 කෝෂයේ =SUM(A2:C2) යන ශිුතය ඇතුලත් කළවිට ලැබෙන අගය වන්නේ
	- (I) 128 (III) 127 (II) 126 (IV) 125
- 34. ඉහත පැතුරුම්පත් කොටසට අදාලව B4 කෝෂයේ =COUNT(B1:B3,A1,C2) යන ශිුතය ඇතුලත් කළවිට ලැබෙන අගය වන්නේ

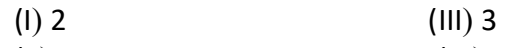

- (II) 4 (IV) 5
- 35. C4 කෝෂයේ =A1+B1 ලෙස ඇතුලත් කොට එය C5 කෝෂයට පිටපත් කලවිට ලැබිය හැකි අගය කුමක්ද? (I) 113 (III) 66
	- (II) 126 (IV) 60

 $36$ . තොරතුරු සන්නිවේදන තාක්ෂණය ඵලදායි ලෙස යොදා ගන්නා අවස්ථා වන්නේ ,

- a. බැංකු කටයුතුවලදී මුදල් ලබා ගැනීම හා හුවමාරු කිරීම අන්තර් ජාලය හරහා සිදු කිරීම.
- b. ගුරුවරයා පාසලට තොපැමිනි දිනක සිසුන් මාර්ගගත පැවරුම්වල නිරතවීම.
- c. අන්තර්ජාලය යොදා ගනිමින් පුද්ගල චරිත වලට හානිදායක දෑ බෙදා හැරීම .
- $d$ . ලංකාවේ සංචාරක කර්මාන්තයේ දී ගමන් මාර්ග සොයා ගැනීමට  $Google$  Map සේවාව භාවිතා කිරීම.
	- i. a,b,c හා d සියල්ලමය. ii. a හා b පමණි. iii.a,b හා d පමණී. iv. b,c හා d පමණී.
- 37. ස්විචය හා නාභිය අතර ඇති පුධාන වෙනස්කම වන්නේ
	- i. ස්විචය අර්ධ ද්විපථ විධි කුමයට දත්ත හුවමාරු කරන අතර නාහිය පුර්ණ ද්විපථ විධි කුමයට දත්ත හුවමොරු කරයි.
	- $ii$ . නොහිය තමා වෙත ලැබෙන තොරතුරු තමාට සම්බන්ධ සියළුම පරිගණක වෙත යොමු කරන අතර ස්විචය අදොල පරිගණකයට පමණක් තයොමු කරයි.
	- $\,$ iii. ස්විචය විසින් දත්ත හුවමාරුවේ දී අනවශා තදබදයක් ඇති කළ ද නාභිය එසේ තොකරයි.
	- iv. ස්විචය පරිගණක තදකක් තහෝ වැඩි සංඛයොවක් අතර සම්බන්නධතොව ඇති කිරීමට තයොදො ගන්නනො අතර නාභිය එසේ තොවේ .
- 38. එක්තරො සිසුතවක් තර්ඩිතයෝ නොලිකොවක විකොයනය වු ප්රවෘත්ති ප්රකොයයකට සවන්න තමන්න පසු එදින පොසතල් තොරතුරු තාක්ෂණ විශයේදී ඉගෙනගත් ඊ රාජාය යෙදවුමක් පිළිබඳව පුවෘත්ති පුකාශයේදී අසන්න ලැබුණු බව තම මිතුරාට දුරකථන ඇමතුමක් ලබාදි පවසන ලදී. ඉහත සිද්ධියෙහි ඇති දත්ත සම්පේෂණ විධිකුමය /කුම වන්නේ,
	- - i. පූර්ණ ද්වීපථ හා අර්ධ ද්වීපථ ii. පූර්ණ ද්වීපථ ii. ඒක පථ හො පූර්ණ ද්වීපථ iv. ඒක පථ හො අර්ධ ද්වීපථ
	-
- 49. පඨන මාත්ර මතකය)Read Only Memory-ROM( පිළිබඳ සාවදා පුකාශය වන්නේ,
	- i. පඨන මාතු මතකයේ ඇති දත්ත විදුලි බලය තොමැති විට මැකීයයි.
	- ii. පරිගණකයේ මූලික කියාවන්ට අවශා විධාන මෙහි තැන්පත් කර ඇත.
	- iii. පරිගණක නිෂ්පාදන ආයතනය මගින් පඨන මාතු මතකය කුම ලේඛණය කරයි.
	- iv. පඨන මානු මතකය පරිගණයේ මව් පුවරුවට සම්බන්ධ කර ඇත.
- $40$ . කොරෝනා සමයේ දී භාවිතාවට ගැනුනු විවිධ භාවිත කිහිපයක් පිළිබඳ පුකාශ කිහිපයක් පහත දැක්වේ. පහත දී ඇති කුමන ප්රකොයය ICT ආශ්රිත තයදවුම් භොවිතොවට ගැනුනු අවස්තොවක් **හනාව්හ්** ද?
	- i. රෝගීන් සිටින වාට්ටූවල රොබෝවරයකු මගින් ඔවුන්ට ඖෂධ සැපයීම
	- ii. PCR පරීක්ෂන මගින් ආසාධිත රෝගීන් සෙවීම
	- iii. ගුරුවරුන් නිවසේ සිටින දරුවන්ට මාර්ගගත ඉගැන්වීම
	- iv. ස්වයංකීයව කියාකරන විෂබීජහරණ කුටි සැකසීම

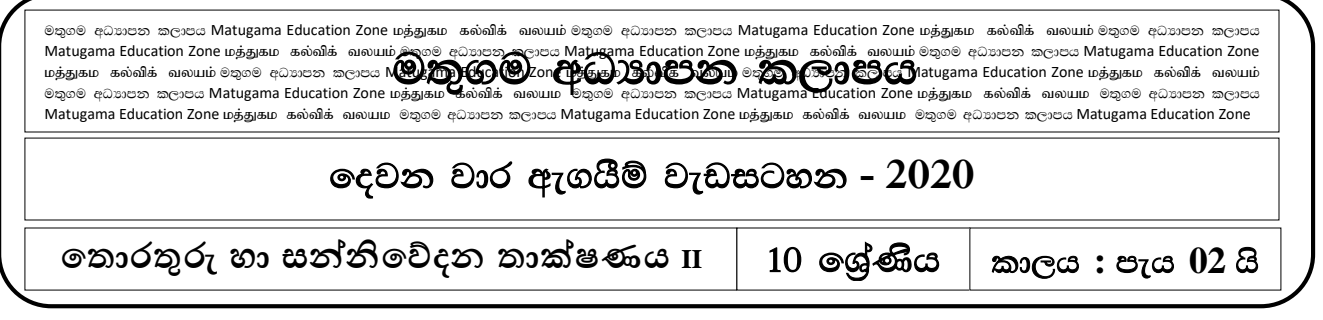

 $\bullet$  පළමු පුශ්නය හා තෝරාගත් තවත් පුශ්න හතරක් ඇතුළුව පුශ්න පහකට පමණක් පිළිතුරු සපයන්න.

1.

- i. ගුණාත්මක තොරතුරක තිබිය යුතු ලක්ෂණ 2ක් දක්වා උදාහරණය බැගින් දක්වන්න.
- ii. e-රාජා සම්බන්ධතා යටතේ රජය වෙනත් රාජායන් සදහා සපයනු ලබන සේවාවන් මොනවාද?
- iii. ද්විතියික ආචයන උපාංග වර්ග කර උදාහරණය බැගින් සපයන්න.
- iv. 1475 $_8$  අෂ්ඨමය සංඛාහ දශමය සංඛාහවක් බවට පරිවර්තනය කරන්න. ඔබේ ගණනය කිරිමේ පියවර ලියා දක්වන්න.
- $v.$ පහත වගුවේ හිස්තැන් පුරවන්න.

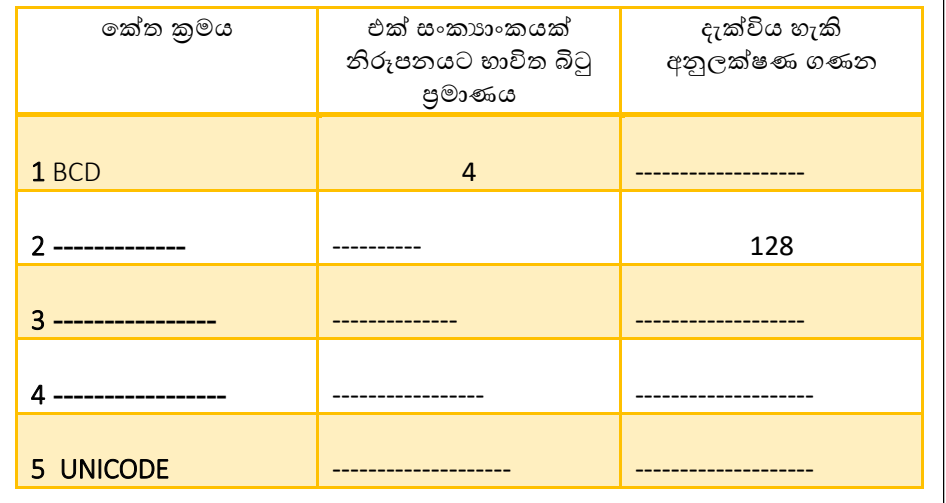

vi. පරිගණකයක දක්නට ලැබෙන කෙවෙණි ( $\overline{\mathrm{Ports}}$ ) කිහිපයක් පහත දක්වා ඇත. ඒවා නම් කරන්න.

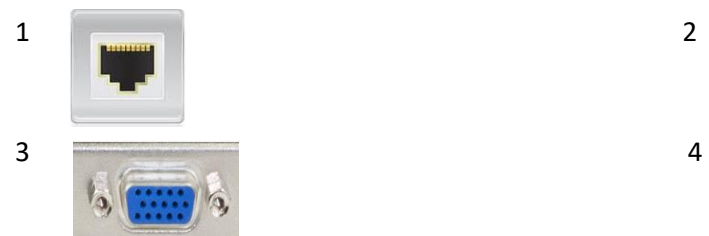

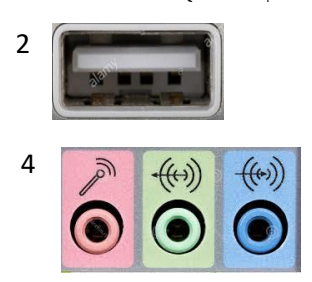

- vii.  $\;$  පහත වගන්ති සතා නම් $\;$  ලකුණද අසතා නම්  $\,X\;$  ලකුණද යොදන්න.
	- A. වාරක මතකය (Chache Memory) අනෙකුත් මතක වලට වඩා පුමාණයෙන් කුඩා වුවත් ඉතා තේගවත්ය.
	- B. චිතුක අතුරු මුහුණත් (GUI) සහිත මේහෙයුම් පද්ධති මුලින්ම හදුන්වදෙන ලද්දේ හතරවන පරිගණක පරම්පරොතේ ය.
	- C. අඩු විදුලි පරිභෝජණය හේතුවෙන් ආලෝක විමෝචක දියෝඩ වර්තමනයේ පුචලිත මාධාක්ව ඇත.
	- D. කි. මි. 50 ක් තහෝ ඊට අඩු ප්රතද්යයක් ආවරණය වන ආකොරතයන්න ස්ථොන ගත කර ඇති ස්ථොනීය පුදේශ ජාල  $(LAN)$  කීපයක එකතුව පුරවර පුදේශ ජාලයකි  $(MAN)$ .
- viii. ස්විචය (Switch) හා නාහිය (Hub) අතර ඇති වෙනස්කම් මොනවාද?
- ix. 0.0472 යන සංඛයොතවහි වැඩිම තවතසසි ස්ථොනීය අගය (MSD) හො අඩුම තවතසසි ස්ථොනීය අගය  $(LSD)$  දක්වන්න.
- x. තරු ආකාරයේ පරිගණක ජාලයක වාසි 2ක් දක්වන්න.
- 2.
- i. පස්වන පරිගණක පරම්පරාවට පාදක වන නිර්මාණ තාක්ෂණය නම් කරන්න.
- ii. පළමුවන පරිගණක පරම්පරාවේ හා තෙවන පරිගණක පරම්පරාවේ ලක්ෂණ දෙක බැගින් ලියන්න.
- iii. පහත සඳහන් අවස්ථා වලදී තොරතුරු තාක්ෂණය භාවිතාවන අවස්ථා  $0$ 2 බැගින් ලියන්න.
	- 1) අධයොපන ක්තෂ්රය
	- 2) කෘෂිකාර්මික ක්ෂේතුය
	- 3) විතනෝදොස්වොදය
- IV. පුමාණයන් අනුව පරිගණක වර්ග කරන ආකාරයන් දක්වා භාවිතා වන ක්ෂේතු  $01$  බැගින් ලියන්න.
- 3. ගැමුණු මහා විදාහලයේ 11 ලශ්ණියේ ගුරුවරු සිංහල, ගණිතය, විදාහව, ඉංගීුසි විෂයන් සඳහා පැවරුම් සකස් කර ඒවා පරිගණකයට ඇතුලත් කරන ලදී. ඒවා පාසලේ වෙබ් පිටුවට උඩුගත කර (Upload) සිසුන්ට එම තවබ් පිටුවට ප්රතේය වී එම අභයොස කරන තලස සිසුන්නව දැනුවත් කරන ලදි.
	- i. මෙම කියාවලිය සඳහා යොදා ගනු ලබන ආදාන උපාංග 2ක් සඳහන් කරන්න.
	- ii. මෙම කියාවලියේ ආදානය, සැකසුම හා පුතිදානය වෙන වෙනම ලියා දක්වන්න.
	- iii. තතොරතුරු හො සන්නිතේදන තොක්ෂණය විෂය හදොරන සිසුතවකු තලස තම අධයොපන මරටම වැඩි දියුණු කර ගැනීම සඳහා ඔබට " මාර්ගස්ථ දුරස්ථ අධායාපනයෙන් " ලබා ගත හැකි පහසුකම් 3 ක් ලියන්න.
	- iv. විවිධාකාර ක්ෂේතු ඔස්සේ මුළු මහත් සමාජයේම කාර්යයන් කාර්යක්ෂමව කරන තොරතුරු සහ සන්නිවේදන තාක්ෂණය අනිසි ලෙස භාවිත කිරීම තුළින් විවිධාකාර අයහපත් පුතිඵල රැසක් බිහිවී ඇත. රටක සංවර්ධනයට බලපෑම් කල හැකි අහිතකර පුතිඵල 3ක් දක්වන්න.
- 4. පහත සඳහන් පොස්ටරය නිර්මාණය කිරීම සඳහා වදන් සැකසුම් මෘදුකාංගය භාවිතා කර ඇත.

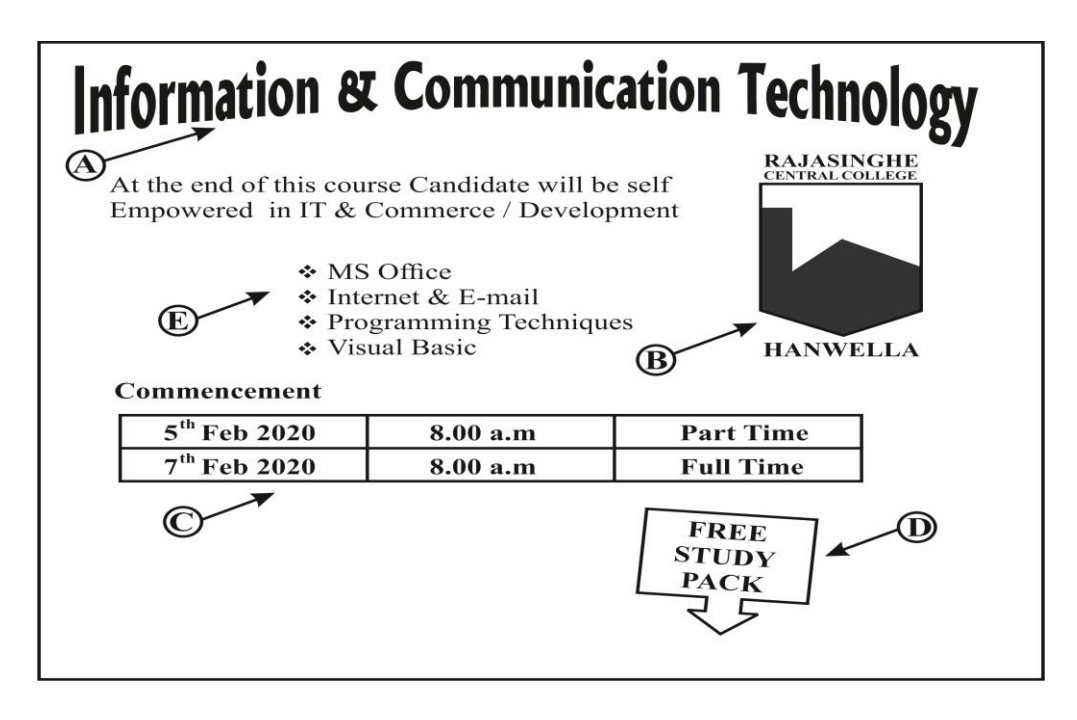

- i. A, B, C, D හා E ඉහත දැන්වීම සඳහා ලබාගත් ආකාරය සඳහන් කරන්න.
- ii. ඉහත දැන්වීම my Documents වල Extra Class යනුවෙන් Save කරන ආකාරය ලියන්න.
- iii. පහත සඳහන් නිරූපණ (Icon) වලින් කෙරෙන කාර්යයන් ලියන්න.

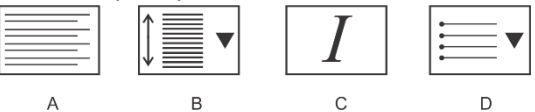

5. පහත දැක්වෙන්නේ එක්තරා සපත්තු කර්මාන්ත ශාලාවක සපත්තු නිෂ්පාදන වියදම ගණනය කරන පැතුරුම්පත් තකොටසකි .

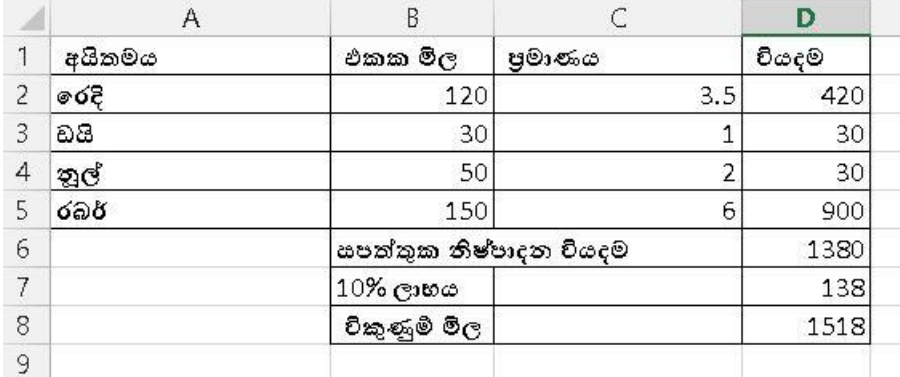

නිමැයුම සඳහා භාවිතා කරන අයිතමයේ ඒකක මිල B තීරුවේ ද වැය වෙන ඒකක පුමාණය C තීරුවේ ද දක්වා ඇත

- i. සපත්තු වල වැයවන වියදම තසවීම සඳහො D2 තකෝෂය සඳහො ලියවිය යුතු සමීකරණය කුමක්ද? (තමම සමීකරණය තසසු අයිතම වල වියදම තසවීම්ටද පිටපත් කළ හැකි විය යුතුය)
- ii. ෙසෙසු අයිතම වලට වැය වන වියදම සෙවීමට අදාලව පහත හිස්තැන් පුරවන්න
	- a. ........................... තකෝෂ තතෝරන්නන
- b. එම කෝෂයේ පිරවූම් හැඬලය මගින් ............... කෝෂය දක්වා අදින්න ( Drag කරන්න)
- iii. ඉහත පිටපත් කිරීමෙන් පසු සපත්තු එකක් සඳහා වැය වන මුළු වියදම සෙවීමට  $D6$  කෝෂයට ලිවිය යුතු ශීතය කුමක්ද?
- iv. සපත්තු එකක් නිපදවීමට යන වියදම අතරින් වැඩිම වියදම අවශා වන අයිතමය සොයා ගැනීමට A6 සඳහො ලිවිය යුතු ශ්රිතය කුමක්ද?
- v. මුළු වියදමින් 10% ක පුතිශතයක් ලාභ ලෙස තබාගෙන විකුණුම් මිල තීරණය කිරීමට ආයතනය එකඟ වී ඇත. ලොභය තකොපමණදදැයි තසවීමට D7 තකෝෂයට අදොල සමීකරණයක් ලියන්න.
- 5.

6.

- i. තාර්කික ද්වාර මූලික වශයෙන් කොටස් 2 කි. ඒ මොනාවාද? වෙන වෙනම දක්වන්න.
- ii.  $(A+B)(A.C)$  මෙහි (තාර්කික) සංඛාගංක පරිපථය ඇද දක්වන්න.

iii.

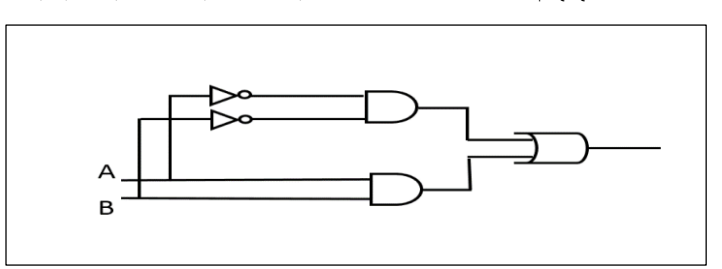

මෙම තාර්කික ද්වාර පරිපථයේ බුලීය පුකාශනය හා සතානා වගුව දක්වන්න

- $\,$ iv.  $\,$  අමල් ධනවත් වාහපාරිකයෙකි ඔහුගේ අවශානාවය මත නිවසේ අනතුරු ඇඟවීමේ සංඥා පද්ධතියක්(Home Alarm System) සවිකරන ලදී. මෙම සංඥා සංවේදක ඉදිරිපස හා පිටුපස දොරවල් සඳහා ද නිවසේ ඉහල මහලයේ පිවිසුම් දොරටුවට ද පිටුපස ජනේලයකට ද සවිකරන ලදී. මෙම තදොරක් තහෝ ජතන්නලයක් පුද්ගලතයකු විවෘත කළතහොත් තගහිමියොට අනතුරු ඇගවිය යුතුය. තමම කරුණු සැලකිල්ලට ගෙන නිවසේ අනතුරු ඇගවීමේ සංඥා පද්ධතිය භාවිතා වන අයුරු තාර්කික ද්වාර පරිපථයකින් හා සතානා වගුවකින් දක්වන්න.
	- System Hewlett-Packard Manufacturer: HP ProBook 4520s Model: Rating: 3,9 Windows Experience Index Intel(R) Core(TM) i3 CPU M 380 @ 2.53GHz 2.53 GHz Processor: 2.00 GB (1.86 GB usable) Installed memory (RAM): 32-bit Operating System System type: No Pen or Touch Input is available for this Display Pen and Touch:
	- i. ලෙහි දැක්වෙන සකසනයේ වේගය  $(CPU)$ කොපමණද?
	- $ii.$ පරිගනකයේ මතක ධාරිතාවය කොපමණද $?$
	- iii. තමම පරිගණකය කුමන වර්ීකරණ කොණ්ඩයට අයත්තේද?
	- iv. "මෙම පරිගණකය ස්පර්ශ සංවේදී තිරයක් (Touch screen) සදහා සහයෝගයක් තොදක්වයි" මෙම පුකාශය තහවුරු කෙරෙන ඉහත රූපසටහනේ දක්වා ඇති පුකාශය උපුටා ලියන්න.
	- v. CRT තිරයකට වඩා LED තිරයක ඇති වාසිදායක ලක්ෂණ දෙකක් සඳහන් කරන්න.

\* \* \*